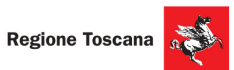

Corsi cofinanziati dal POR FSE 2014-2020, ASSE A Occupazione<br>Inseriti nell'ambito di Giovanisì (www.giovanisi.it) il progetto della Regione Toscana per l'autonomia dei giovani.

## **ITS ENERGIA E AMBIENTE** info@its-energiaeambiente.it \+39 0577 900339

**COSTRUIAMOILFUTURO** www.its-energiaeambiente.it

**POR FSE** 

GIOVANI SI

## **Corsi 2021**

Ambiente<sub>21</sub> Colle Val d'Elsa

Industria@energia21 Arezzo

Sostenibilità21 Firenze

**PER REGISTRARTI CLICCA OUI** 

**PER PARTECIPARE CLICCA OUI** 

## OPENDAY SETTEMBRE online su piattaforma Teams

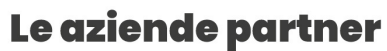

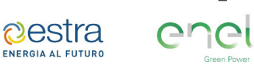

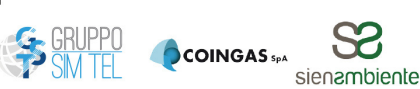

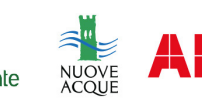

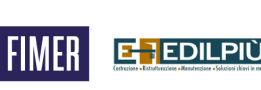

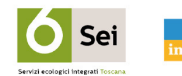

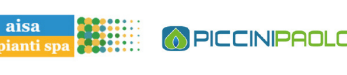

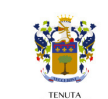